# Аудит проекта arbaletika.ru

14 июля 2014 г.

# Оглавление

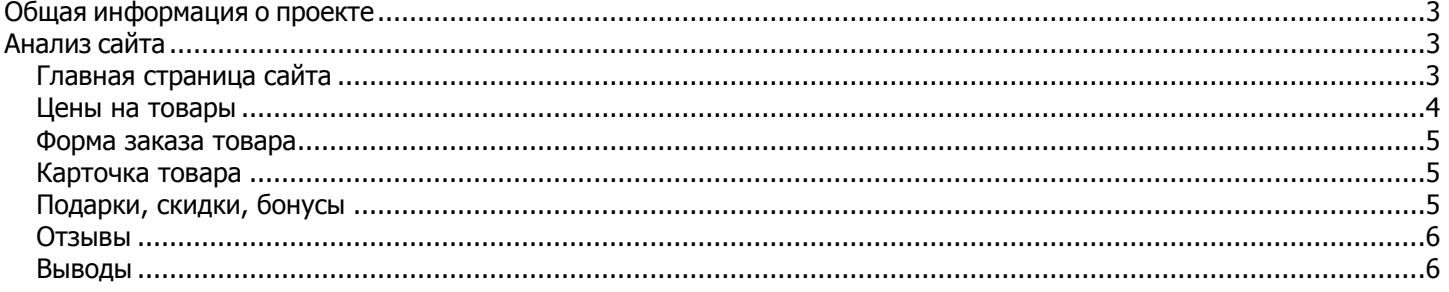

# Общая информация о проекте

<span id="page-2-0"></span>Цель сайта http://arbaletika.ru/- это продажа арбалетов через интернет-магазин.

Основной целью сайта является заполнение формы «Заказать» и «Заказать звонок».

<span id="page-2-1"></span>Рекомендуем настроить цели-события «Нажатие на кнопку Заказать» и нажатие на кнопку «Заказать звонок». Это позволит понять, сколько людей наживают на кнопку, но не заполняют форму и не отправляют данные. Это поможет выявить причину низкого количества заказов.

# Анализ сайта

#### Главная страница сайта

<span id="page-2-2"></span>Начнем с главной страницы проекта:

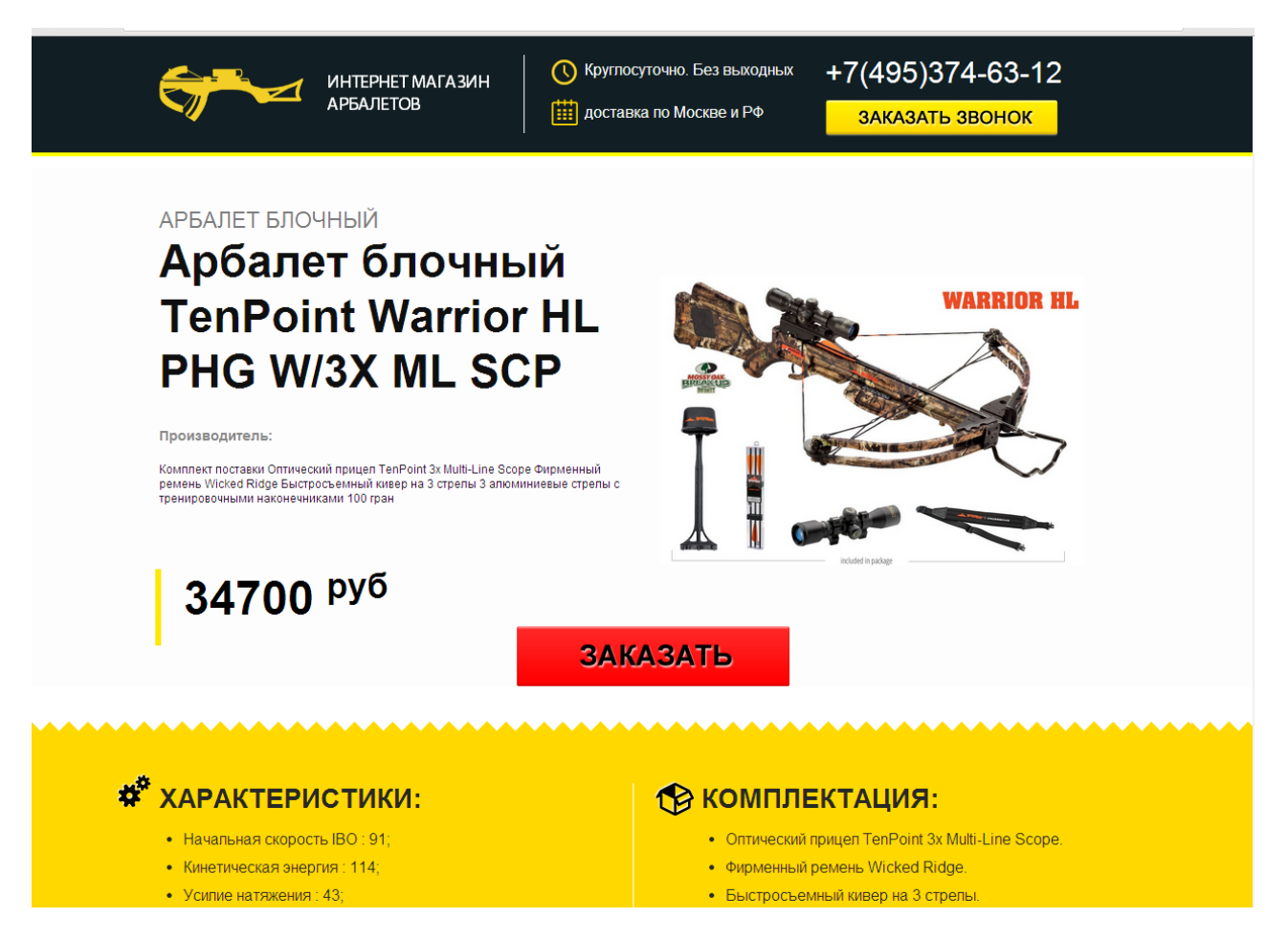

Как видим, кнопка «Заказать» располагается в центре страницы и ее сразу видно. Это очень хорошо, пользователю не трудно найти форму заказа.

Учитывая, что сайт <http://arbaletika.ru/> - интернет-магазин, необходимо учесть все стандартные опции интернетмагазина, которые привлекают клиента и обеспечивают доверие.

На данный момент на сайте отсутствуют:

1.Карточка товара с подробным описанием, видео с примерами использования.

3.Корзина

.

4.Подробная информация о стоимости доставки и оплате товара.

<span id="page-3-0"></span>Все эти опции есть у конкурентов, это увеличивает доверие к их сайтам.

## Цены на товары

Необходимо сравнивать цены с конкурентами. Цена имеет значение при окончательном выборе товара, пользователи, как правило, открывают несколько сайтов с одинаковым товаром, и при прочих равных условиях (характеристики, сроки и стоимость доставки) выигрывает тот интернет-магазин, у которого цена ниже.

#### 1) Лук традиционный Bearpaw Raven

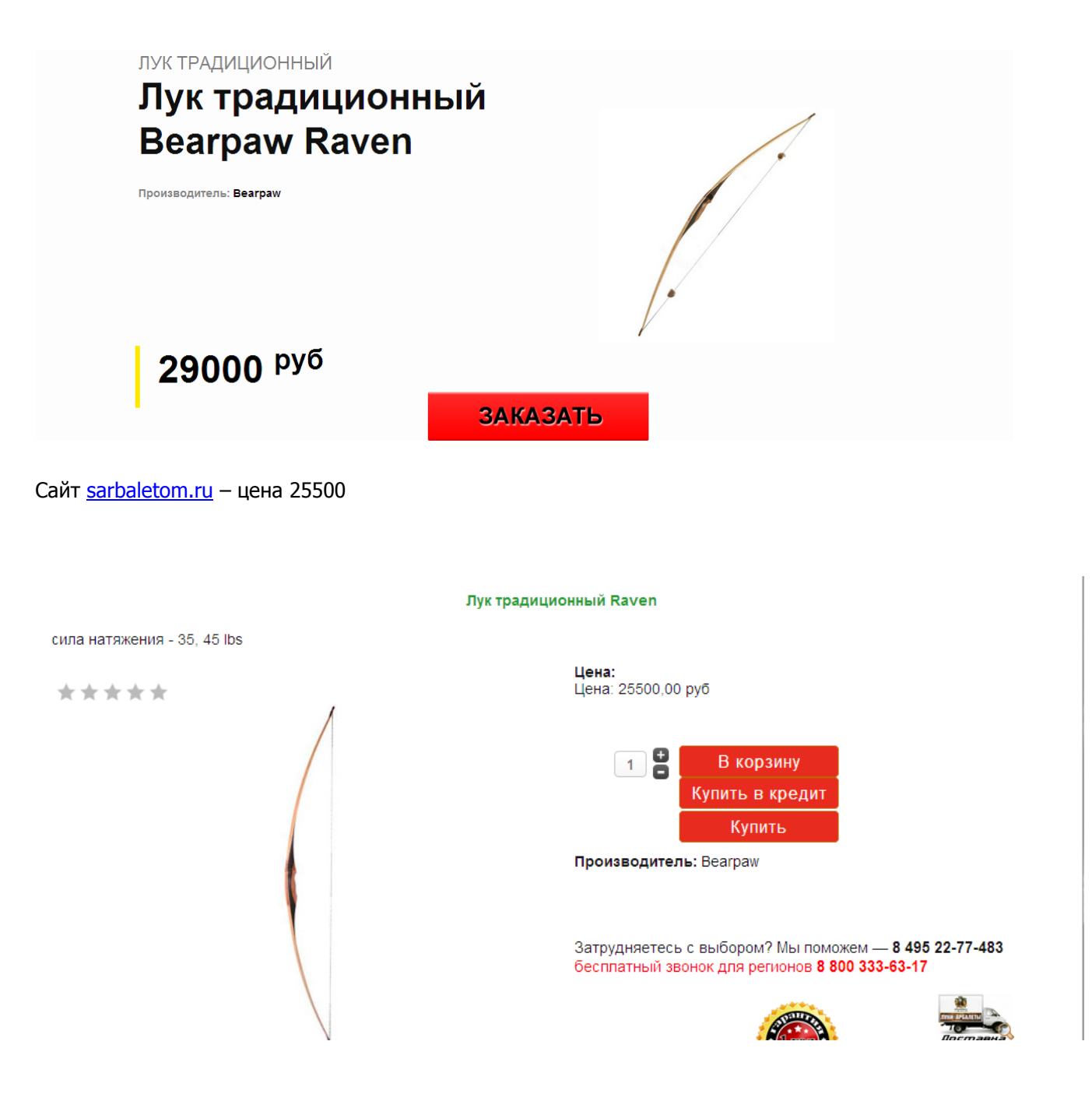

## Форма заказа товара

<span id="page-4-0"></span>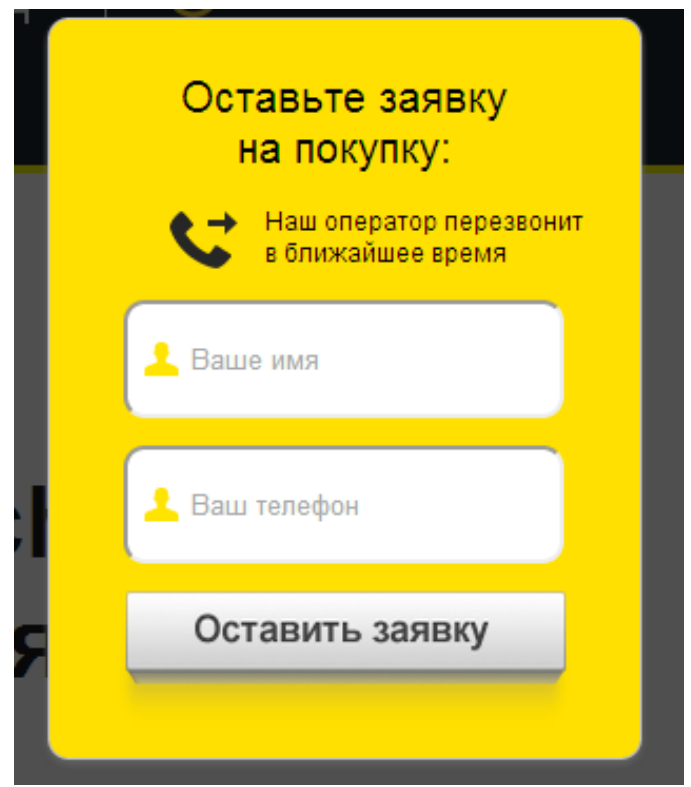

Проанализировав сайты конкурентов, мы рекомендуем сделать традиционную форму заказа – после нажатия кнопки заказать – переход в корзину на форму заказа товара, где пользователю будет предложено заполнить поля: имя, телефон, e-mail, выбрать способ доставки и оплаты.

### Карточка товара

<span id="page-4-1"></span>1.На данный момент в карточке товара невозможно увеличить единственное фото. Рекомендуем наполнить карточки товара несколькими фотографиями, подробными техническими характеристиками, примерами применения товара, видео (если оно есть).

2.При переходе с рекламы показываются товары, не соответствующие тексту объявления, с которого осуществлен переход. Например, при переходе с объявления **Арбалет-пистолет «Аспид» AFPC01** показывается страница **Арбалет блочный Barnett Wildcat C5 camo (камуфляж).** 

Необходимо для каждой карточки товара создать свой уникальный URL. Каждому объявлению должна соответствовать страница с товаром, о котором идет речь в объявлениях.

Подарки, скидки, бонусы

<span id="page-4-2"></span>Конкуренты активно используют привлечение клиентов подарками. Например,

сайт [sportshoot.ru:](http://sportshoot.ru/shop.html#!/~/product/category=1859468&id=7963663)

«В подарок к этому товару Вы получаете подарочный сертификат на 30 минут стрельбы в Клубе Лучно-Арбалетного Дела стоимостью 1050 рублей!»

[bow-master.ru:](http://www.bow-master.ru/content/5.htm)

#### Таблица размеров скидки и условий получения.

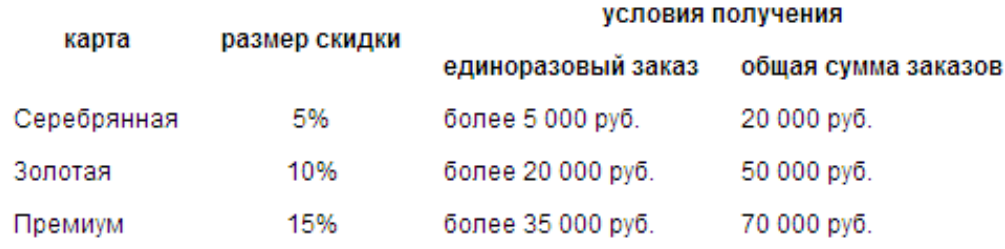

<span id="page-5-0"></span>Рекомендуем привлекать клиентов, используя бонусы, подарки, скидки.

## Отзывы

Рекомендуем в карточке товаров поместить форму отзывов. Также рекомендуем разместить товары на Яндекс. Маркете, и стимулировать пользователей размещать отзывы там. Отзывы положительно влияют на рейтинг магазина в Яндекс.Маркете, и это создает дополнительный канал продаж.

#### Выводы

<span id="page-5-1"></span>1.Необходимо, чтобы сайт имел карточку товара с подробным описанием технических характеристик, для чего используется товар. Если есть видео с примерами использования, следует его разместить. Стоит разместить несколько фотографий товаров, чтобы они открывались в большом размере.

2.Корзину, куда будут помещены товары после нажатия кнопки «Заказать».

3.Нужно создать страницы «Доставка» и «Оплата», где подробно описать регионы доставки, стоимость доставки, сроки, способы оплаты.

4.Необходимо отслеживать цены конкурентов, чтобы была возможность предлагать товары клиентам по интересным для них ценам.

5.Необходимо заинтересовывать клиентов подарками, скидками, бонусами.

6.Для оптовых клиентов рекомендуем подготовить прайс-лист с оптовыми ценами.

7.Рекомендуем загрузить прайс-лист на Яндекс.Маркет и стимулировать клиентов оставлять там отзывы о магазине.

8.Рекомендуем создать форму отзывов в карточке товара.

9.Необходимо для каждой карточки товара создать свой уникальный URL адрес. Каждому товару должно соответствовать свое объявление.